# **Joint Crediting Mechanism Approved Methodology CL\_AM003 "Installation of biomass power plant"**

### **A. Title of the methodology**

Installation of biomass power plant, version 01.0

### **B. Terms and definitions**

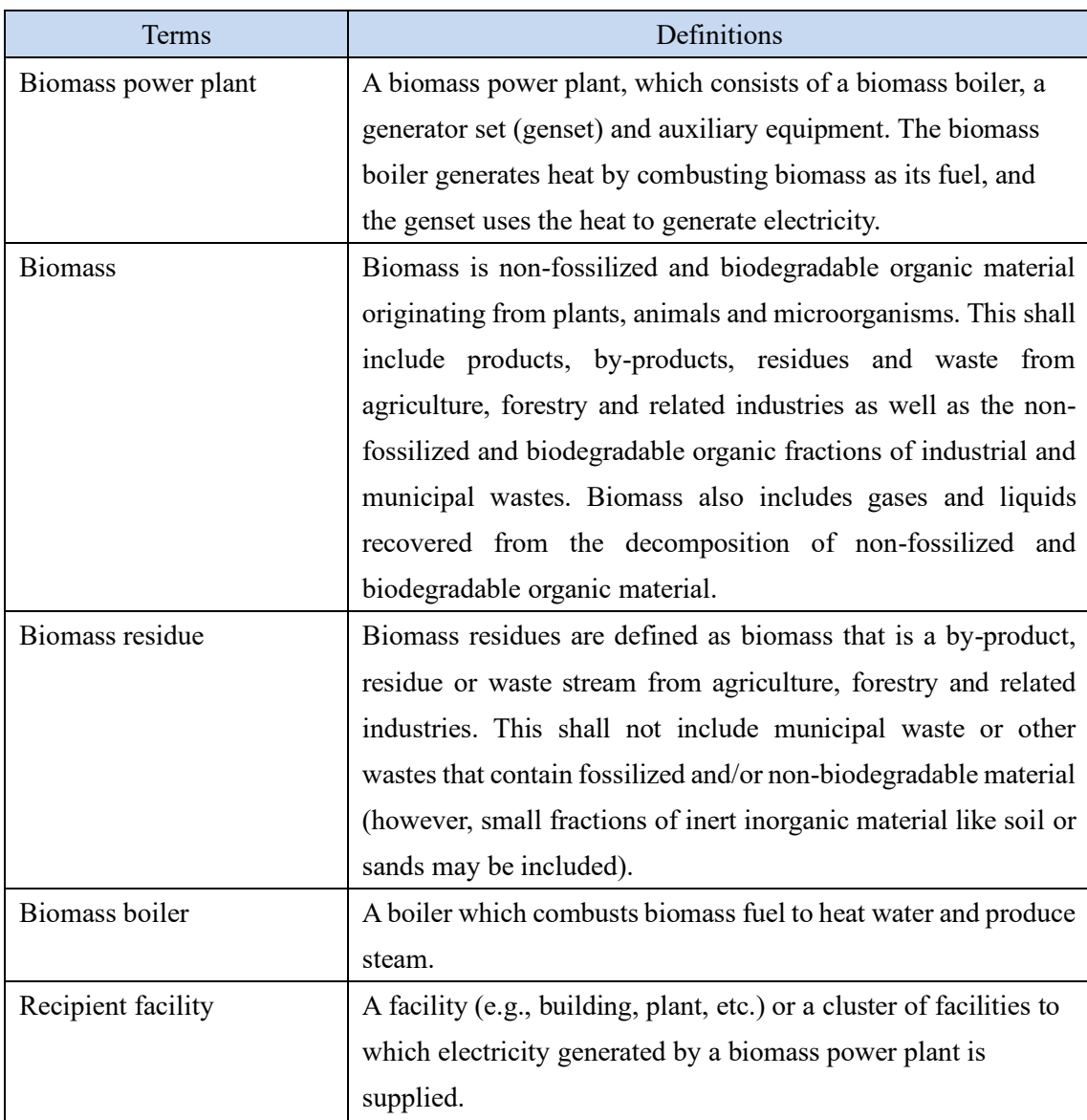

## **C. Summary of the methodology**

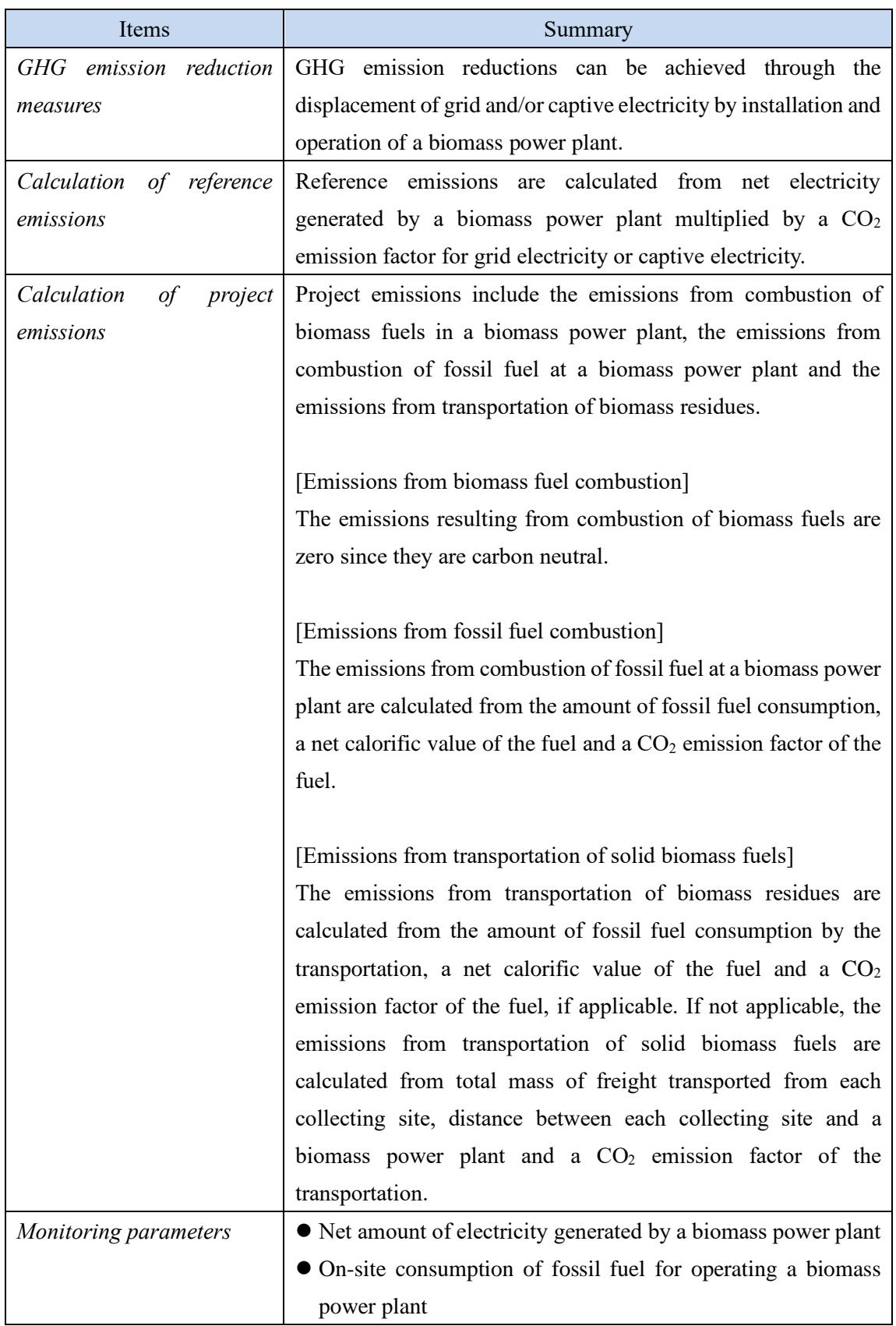

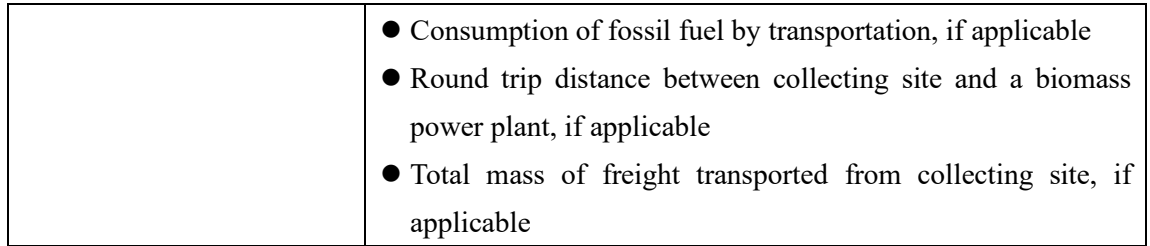

### **D. Eligibility criteria**

This methodology is applicable to projects that satisfy all of the following criteria.

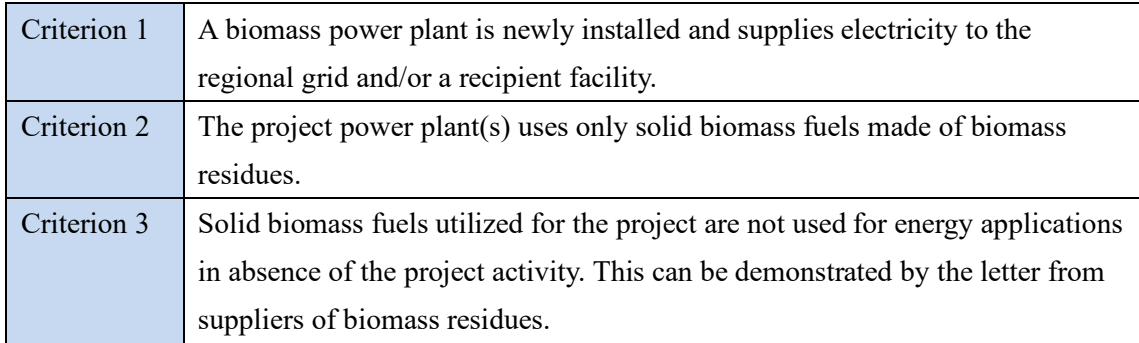

## **E. Emission Sources and GHG types**

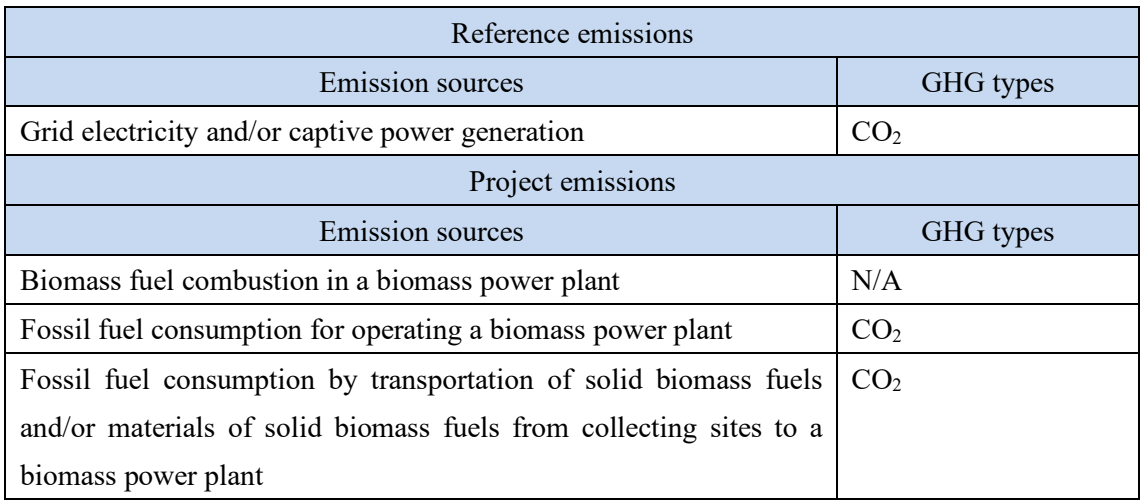

### **F. Establishment and calculation of reference emissions**

#### **F.1. Establishment of reference emissions**

Reference emissions are calculated based on the net amount of electricity generated by a

biomass power plant which replaces grid electricity and/or captive use where the project is implemented during a given time period.

The default emission factor is set in a conservative manner for the Chilean regional grids: the National Electricity System (SEN), the Aysén system and the Magallanes system. The emission factor is calculated based on the conservative operating margin that reflects on the latest electricity mix including low cost/must run resources for each regional grid in Chile during 2019-2021 and refers to the conservative emission factor of each fossil fuel power plant to secure net emission reductions. The conservative emission factor of each plant is calculated to be 0.826 tCO<sub>2</sub>/MWh for coal-fired power plant and 0.352 tCO<sub>2</sub>/MWh for gas-fired power plant based on the survey on heat efficiency of power plant in Chile. The emission factor for diesel power plant is calculated to be  $0.533$  tCO<sub>2</sub>/MWh based on a default heat efficiency of 49%, an efficiency level which is above the value of the world's leading diesel power generators. As a result, in case a biomass power plant in a proposed project activity is connected to the regional grid, the emission factors shown in section I of this methodology are applied. In case a biomass power plant in a proposed project activity is connected to an internal grid which is not connected to the regional grid, the emission factor is set to  $0.533$  tCO<sub>2</sub>/MWh.

The emission factors for each region are shown in Section I.

#### **F.2. Calculation of reference emissions**

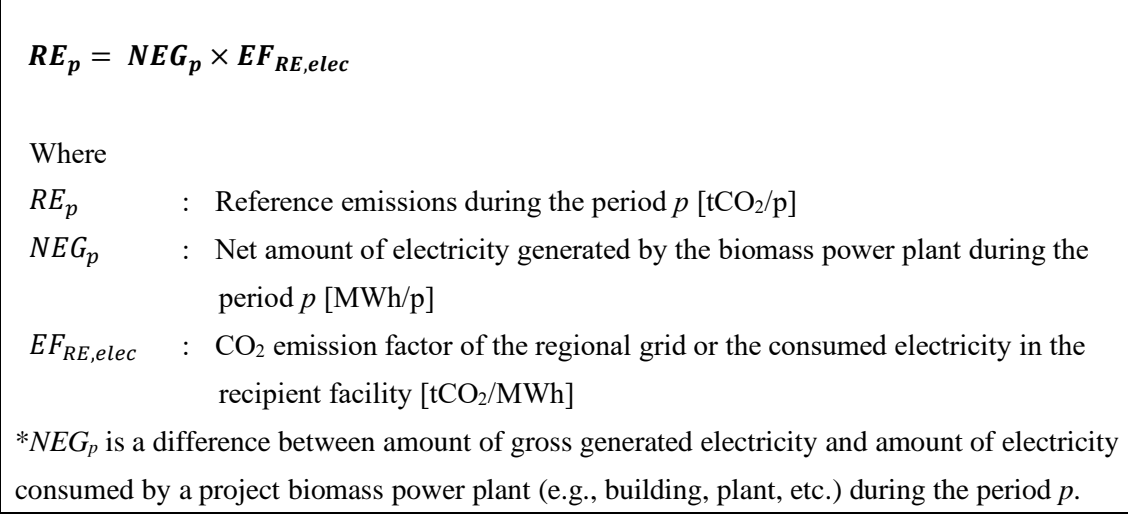

#### **G. Calculation of project emissions**

## $PE_p = PE_{onsite,p} + PE_{trans,p}$

Where

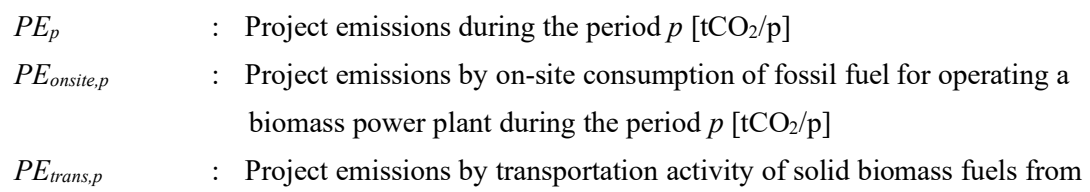

collecting sites to a biomass power plant during the period  $p$  [tCO<sub>2</sub>/p]

*PEonsite,p* is calculated as below.

$$
PE_{onsite,p} = \sum_{i} FC_{onsite,i,p} \times NCV_{i} \times EF_{fuel,i}
$$

Where

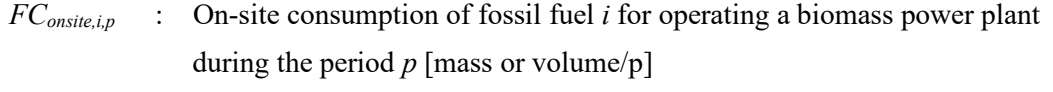

*NCV<sub>i</sub>* : Net calorific value of fossil fuel *i* used for operating a biomass power plant [GJ/mass or volume]

$$
EF_{\text{fuel},i}
$$
 : CO<sub>2</sub> emission factor of fossil fuel *i* used for operating a biomass power plant [tCO<sub>2</sub>/GI]

*i* : Indication number of fossil fuel type consumed on-site [-]

\*If the total rated electrical output capacity of the project biomass power plant is equal to or less than 15 MW, the emissions from on-site consumption of fossil fuel for operating a biomass power plant may be neglected, following CDM Methodological Tool "Project and leakage emissions from biomass (version 04.0)."

*PEtrans,p* is calculated using one of the following options.

Option 1 : Monitoring fuel consumption

$$
PE_{trans,p} = \sum_{j} FC_{trans,j,p} \times NCV_j \times EF_{fuel,j}
$$

Where

*FC*<sub>trans,*i,p* : Consumption of fossil fuel *j* by transportation during the period *p* [mass or</sub>

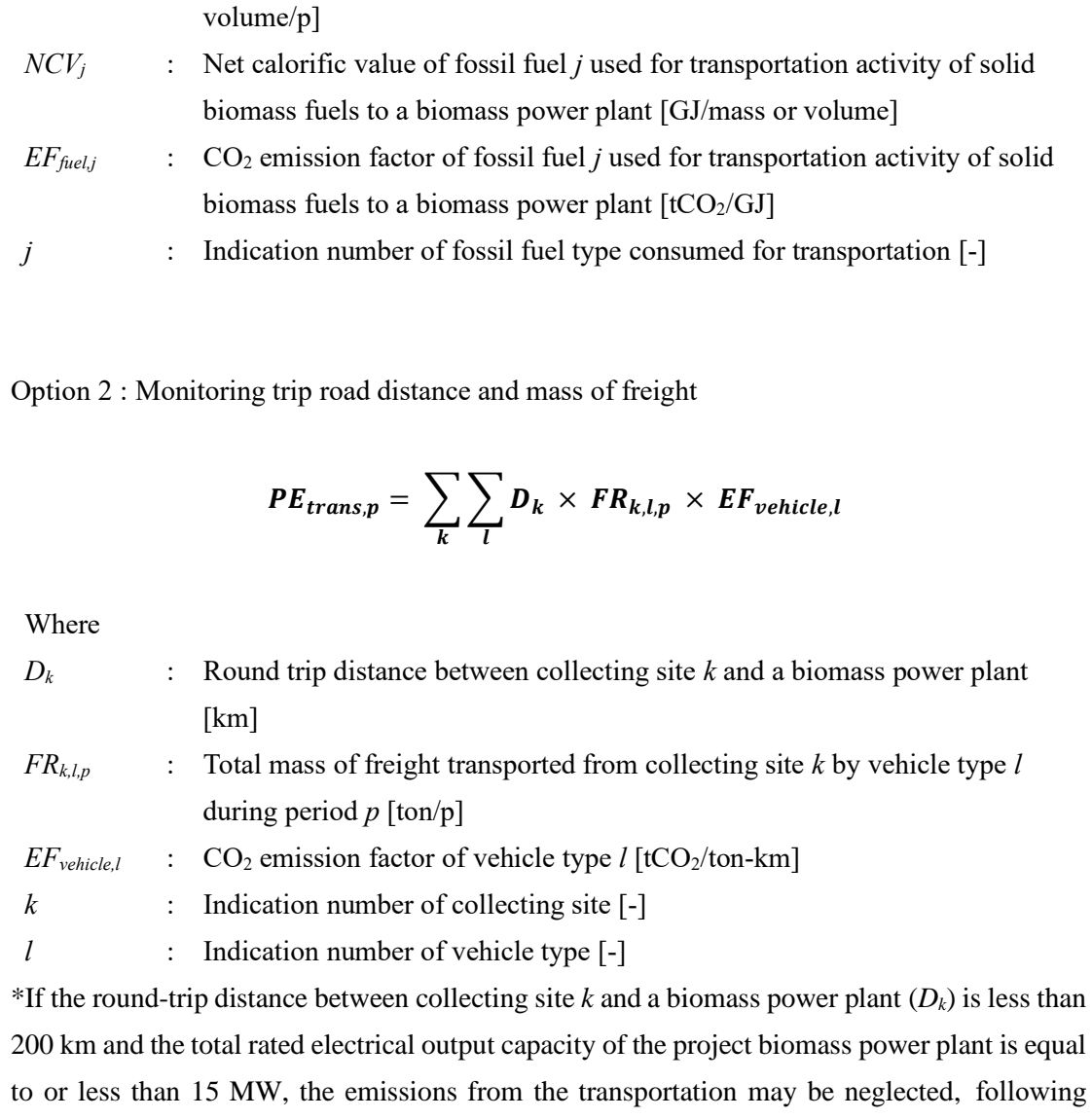

CDM Methodological Tool "Project and leakage emissions from biomass (version 04.0)."

#### **H. Calculation of emissions reductions**

$$
ER_p = RE_p - PE_p
$$

Where

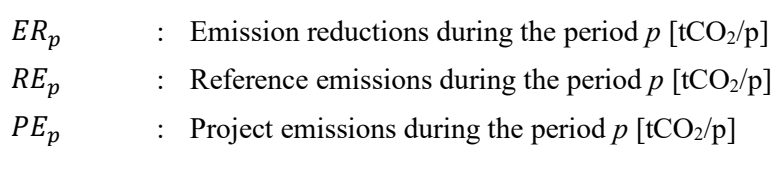

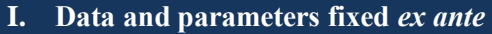

The source of each data and parameter fixed *ex ante* is listed as below.

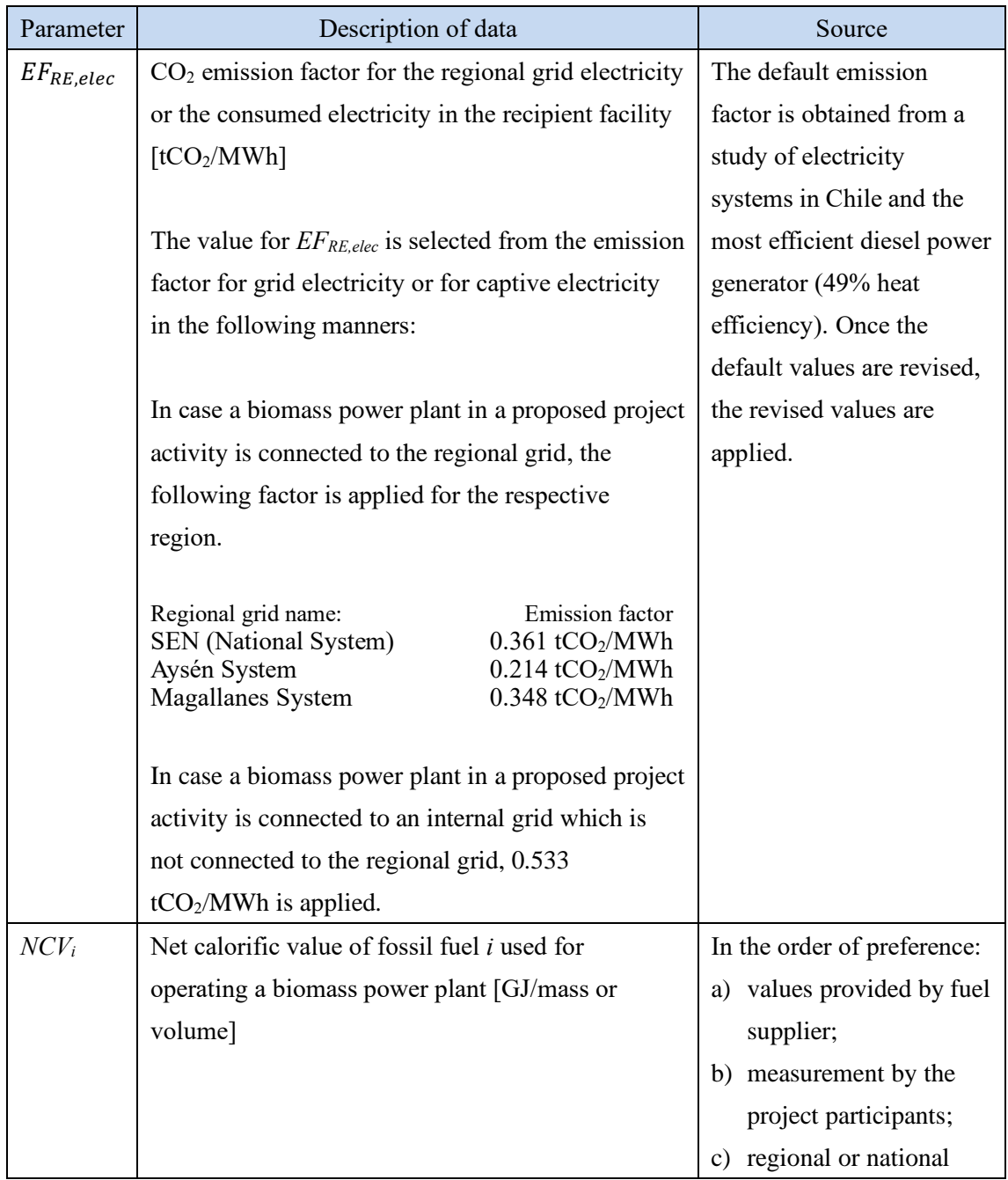

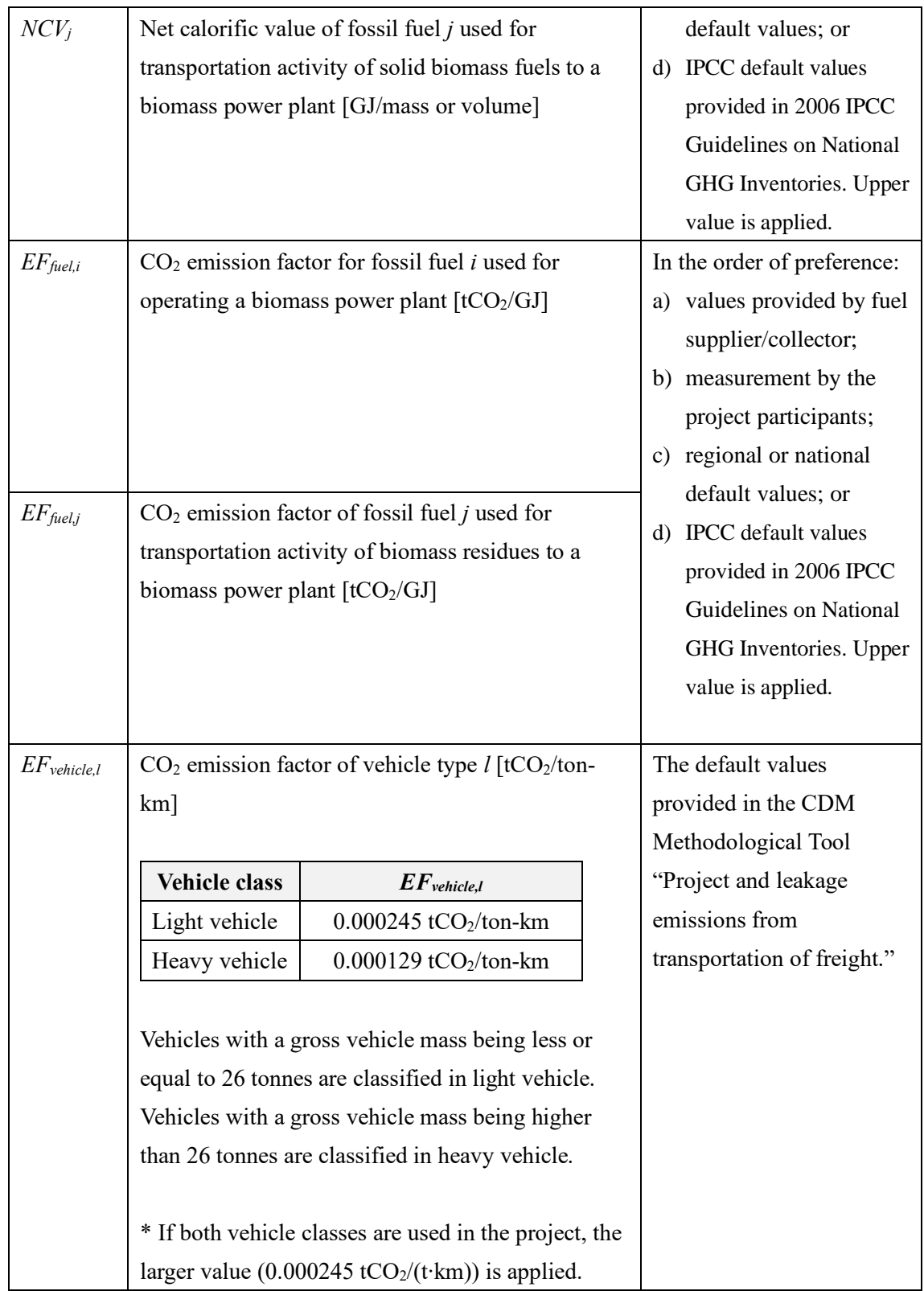

History of the document

![](_page_7_Picture_226.jpeg)

![](_page_8_Picture_21.jpeg)